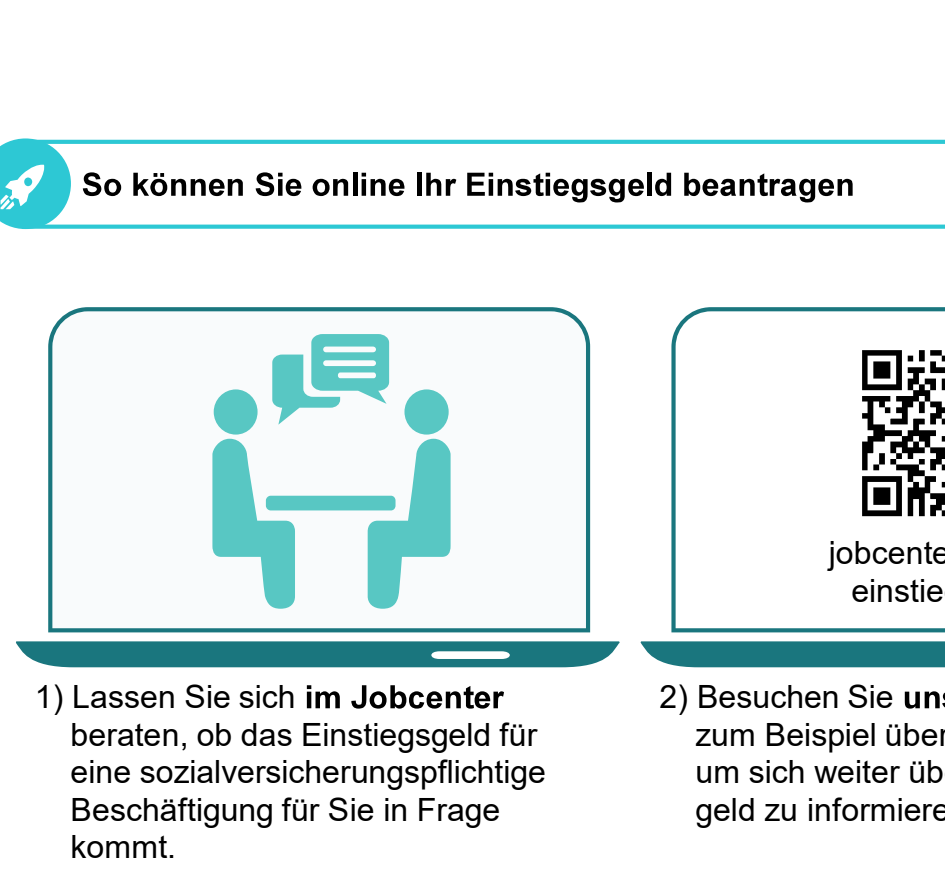

beraten, ob das Einstiegsgeld für eine sozialversicherungspflichtige Beschäftigung für Sie in Frage kommt.

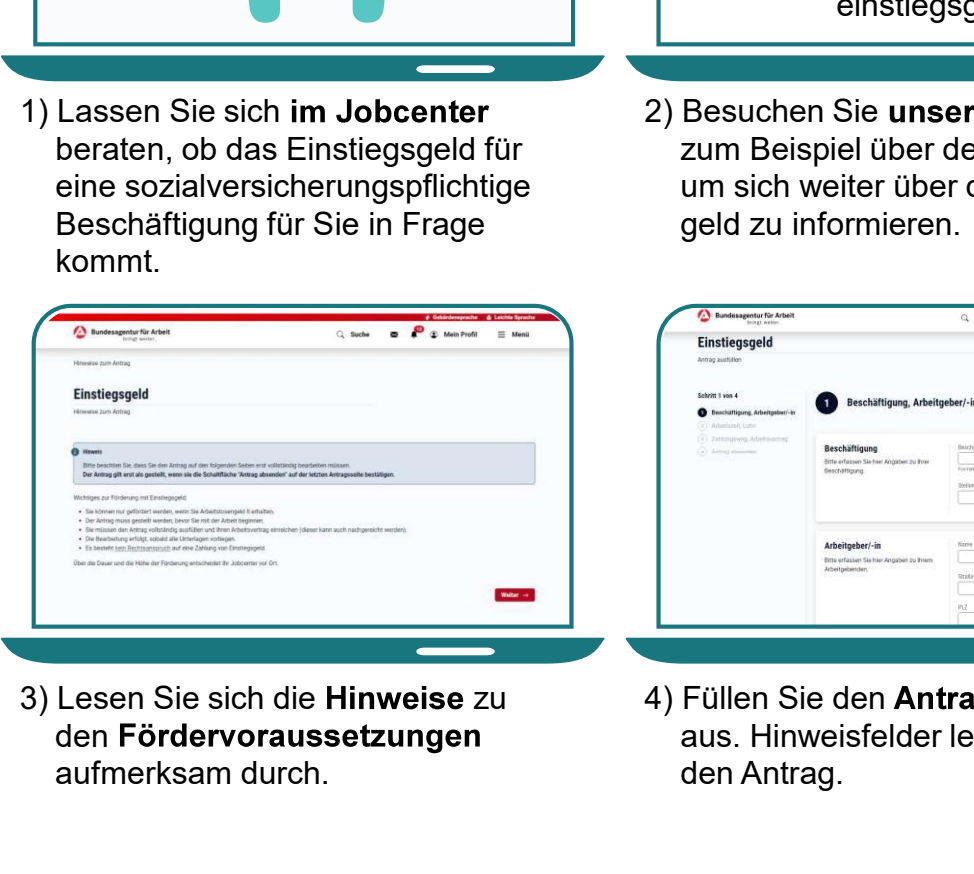

den Fördervoraussetzungen aufmerksam durch.

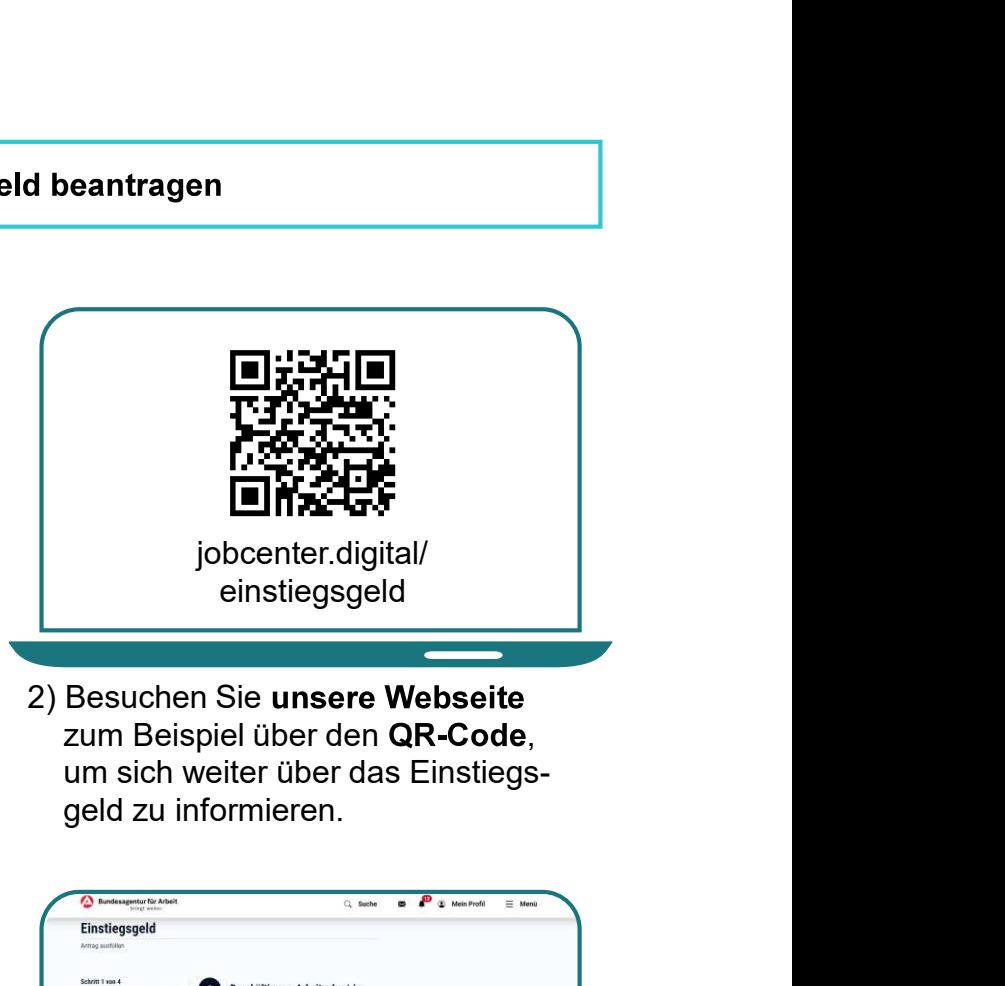

zum Beispiel über den QR-Code, um sich weiter über das Einstiegs-

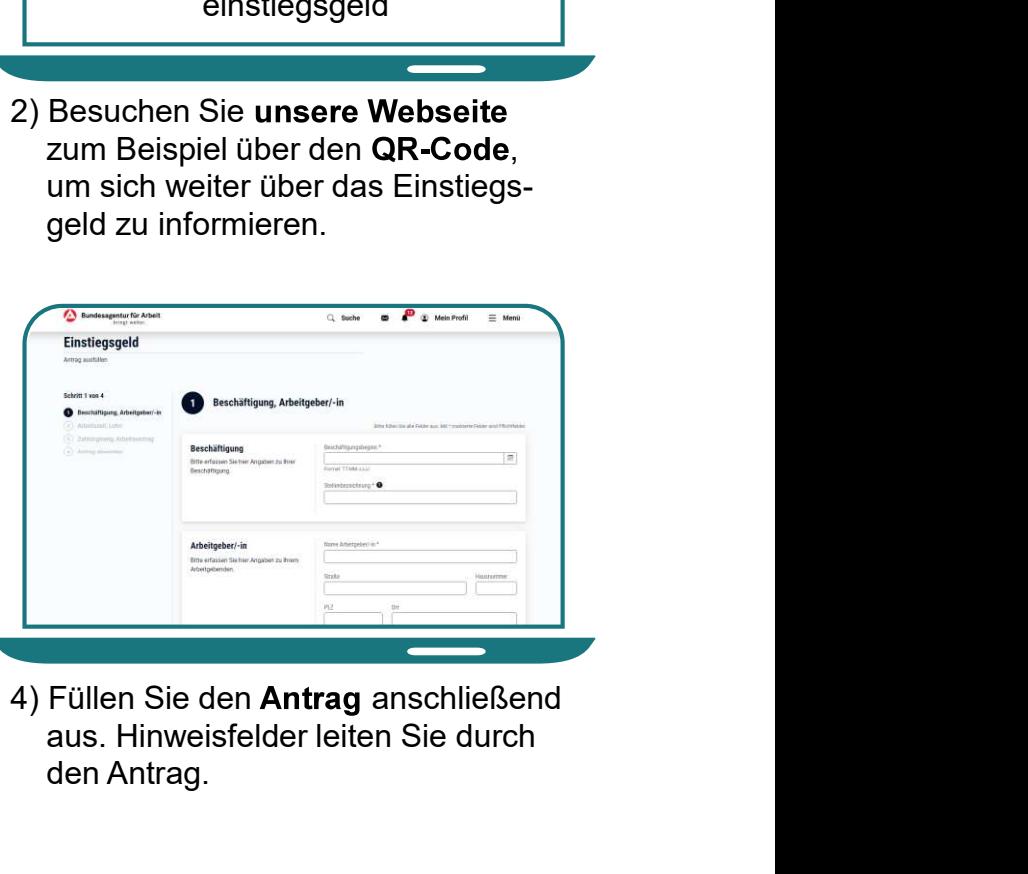

aus. Hinweisfelder leiten Sie durch den Antrag.

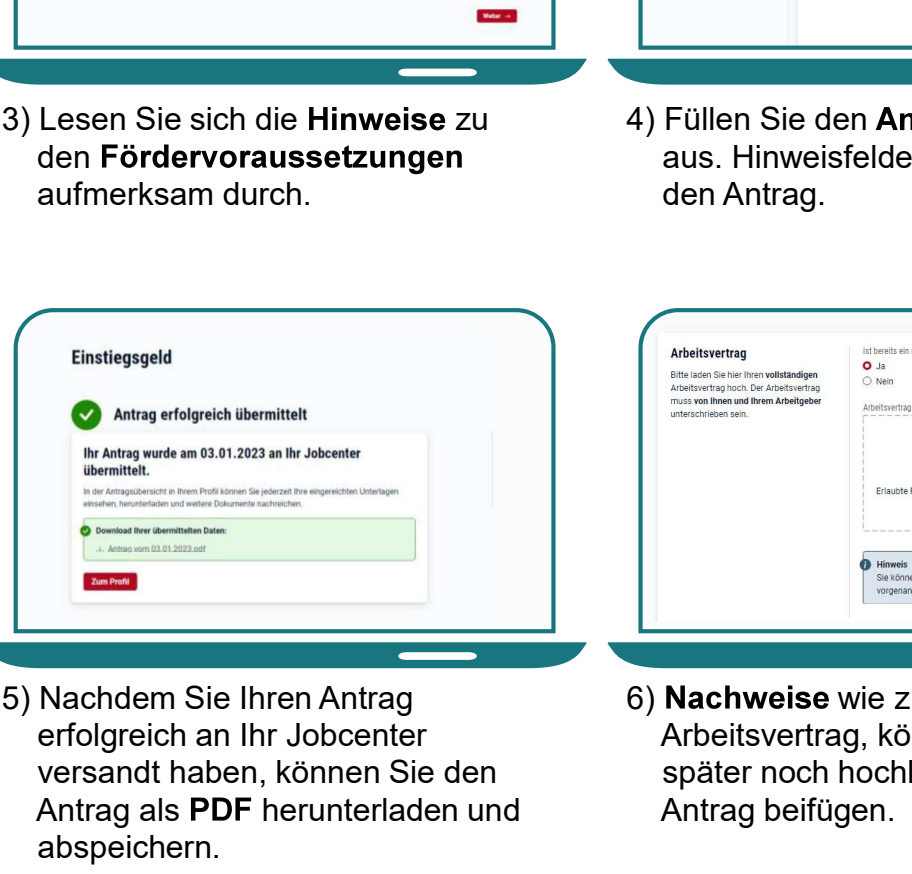

erfolgreich an Ihr Jobcenter versandt haben, können Sie den Antrag als PDF herunterladen und abspeichern.

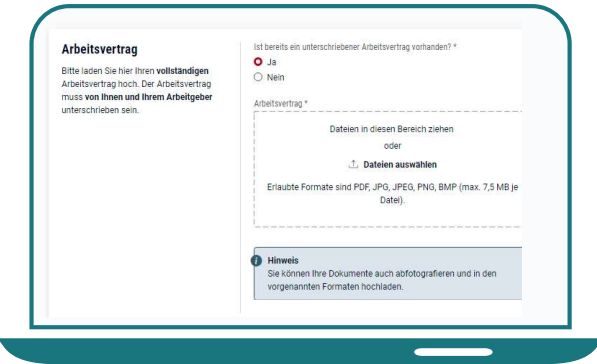

6) Nachweise wie z. B. den Arbeitsvertrag, können Sie auch später noch hochladen und Ihrem Antrag beifügen.

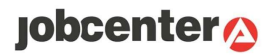